**UNIVERSIDAD POLITÉCNICA DE VICTORIA**

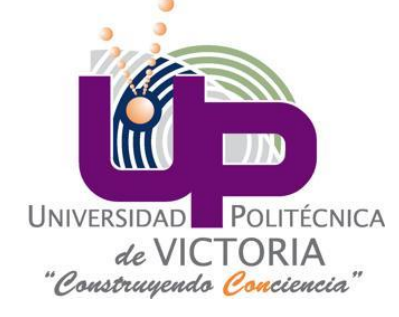

# FUNCIÓN DE TRANSFERENCIA PULSO PRÁCTICA 3.1.1

**ESCUELA:** Universidad Politécnica de Victoria

**ASIGNATURA:** Control digital

**MAESTRO:** Dr. Yahir Hernández Mier

**ALUMNO:** Ángel Arturo Ramírez Suárez

**GRUPO:** IM 8-1

**Objetivo.** Comprender las operaciones involucrados en la realización de controladores en tiempo continuo y tiempo discreto mediante el análisis y la simulación de sistemas.

**Instrucciones.**

Práctica 3.1.1. Obtenga la función de transferencia pulso para el siguiente controlador

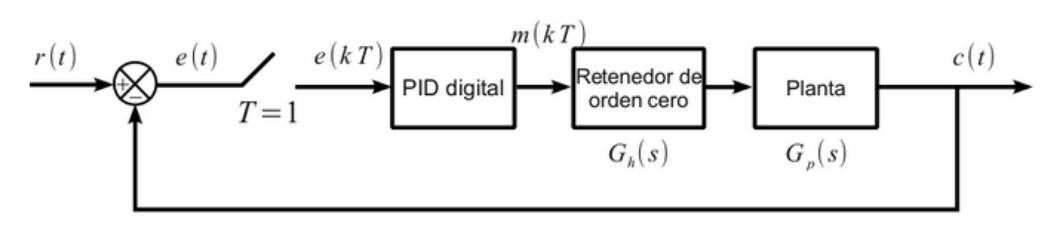

Considere un periodo de muestreo  $T=I$  segundo y  $G_p(s) = \frac{1}{s(s+1)}$ 

#### **Figura 1.** Controlador.

Enseguida, obtenga la respuesta de este sistema al escalón y a la rampa cuando las ganancias del

controlador PID son  $K_p = 1.0$ ,  $K_i = 0.2$  y  $K_d = 0.2$ .

Fabrique un reporte en formato PDF que contenga introducción, desarrollo y conclusiones. En las conclusiones incluya sus observaciones sobre el comportamiento del sistema a estas entradas.

## INTRODUCCIÓN.

"Los sistemas de control en tiempo discreto pueden operar en parte en tiempo discreto y en parte en tiempo continuo. De esta manera, en dichos sistemas de control algunas señales aparecen como funciones en tiempo discreto (a menudo en la forma de una secuencia de números o un código numérico) y otras señales como funciones en tiempo continuo. Al analizar sistemas de control en tiempo discreto, la teoría de la transformada: juega un papel importante. Para demostrar por qué el método de la transformada: es útil en el análisis de sistemas de control en tiempo discreto, primero se presenta el concepto de muestreo mediante impulsos y luego se estudia la retención de datos."[1]

Es posible obtener el comportamiento de la unión de estos sistemas simulando un muestreador mediante impulsos que realice la captura de datos con un periodo de muestreo T y la magnitud de la señal muestreada igual a la magnitud de la señal de referencia en x(t).

### DESARROLLO.

#### **HERRAMIENTAS.**

- Computadora personal.
- Scilab (aplicación de procesamiento matemático).

#### **DESARROLLO.**

1. Se consideran los bloques del diagrama del controlador de la figura (figura 2).

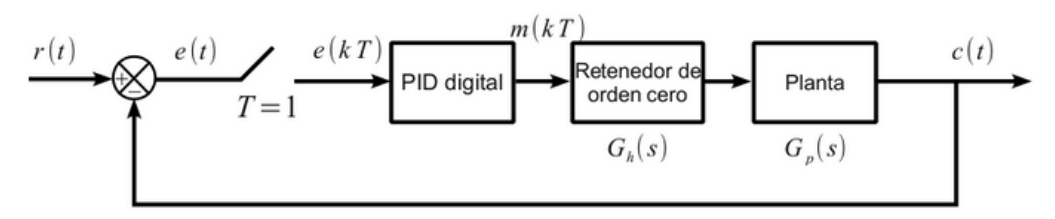

**Figura 2.** Controlador digital con retenedor de orden cero.

- 2. Se definen las constantes del controlador PID digital. Para este problema se ha definido:  $K_p = 1.0, K_i = 0.2, K_d = 0.2$
- 3. Se determina la función de transferencia del retenedor de orden cero como se observa en la figura 3.

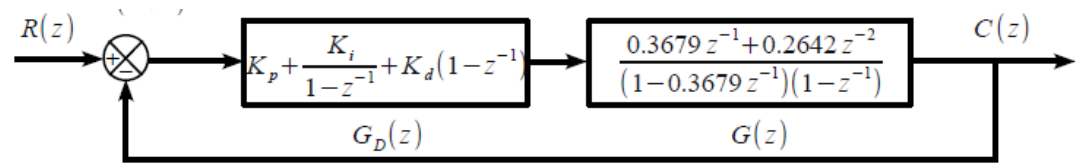

4. Se definen las constantes del mismo:

$$
G_D(z) = \frac{1.4 z^2 - 1.4 z + 0.2}{z^2 - z} = \frac{1.4 - 1.4 z^{-1} + 0.2 z^{-2}}{1 - z^{-1}}
$$

$$
G(z) = \frac{0.3679 z + 0.2642}{(z - 0.3679)(z - 1)} = \frac{0.3679 z^{-1} + 0.2642 z^{-2}}{(1 - 0.3679 z^{-1})(1 - z^{-1})}
$$

5. Se elaboró la simulación del controlador con retenedor de orden cero utilizando el código que puede observarse en el **apéndice A**.

6. Se obtiene la gráfica de la respuesta del sistema al escalón unitario como se muestra en la **figura 4**.

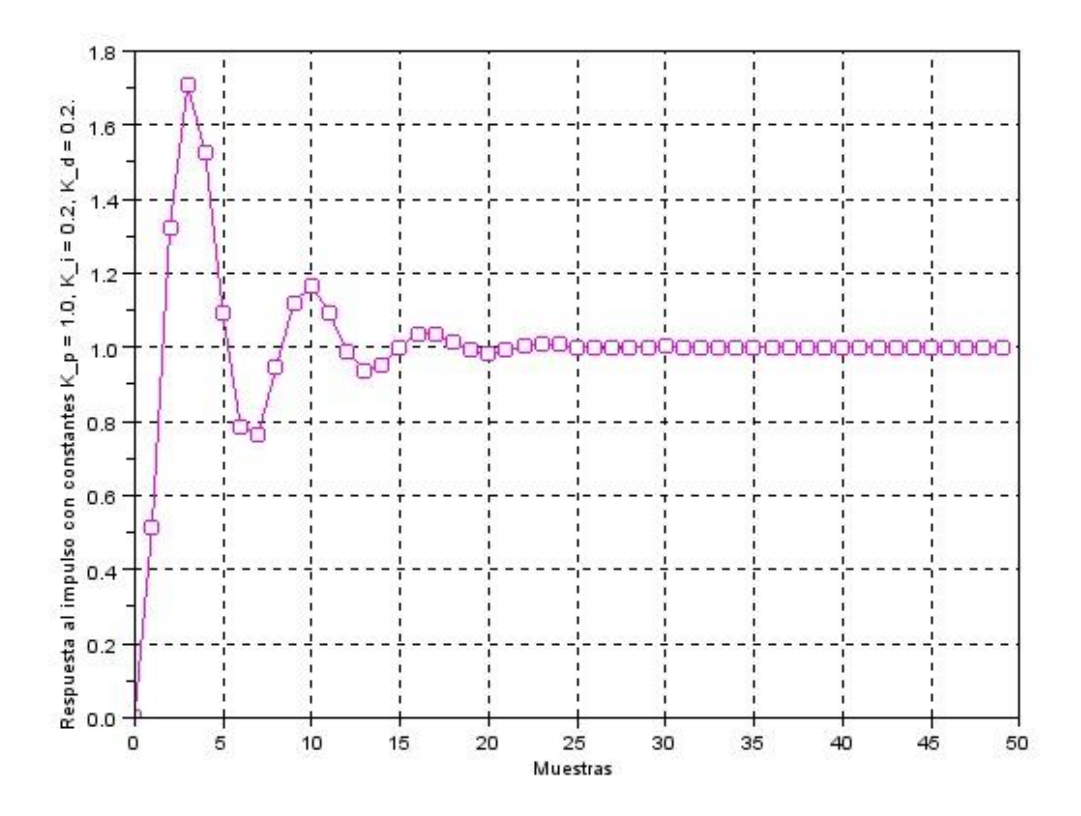

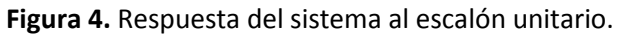

- 7. Posteriormente se modifica el código para observar la respuesta del sistema a una entrada rampa unitaria. La modificación puede observarse en el **apéndice B**.
- **8.** Se grafica la respuesta del sistema a la rampa, obteniéndose la gráfica que se muestra en la **figura 5.**

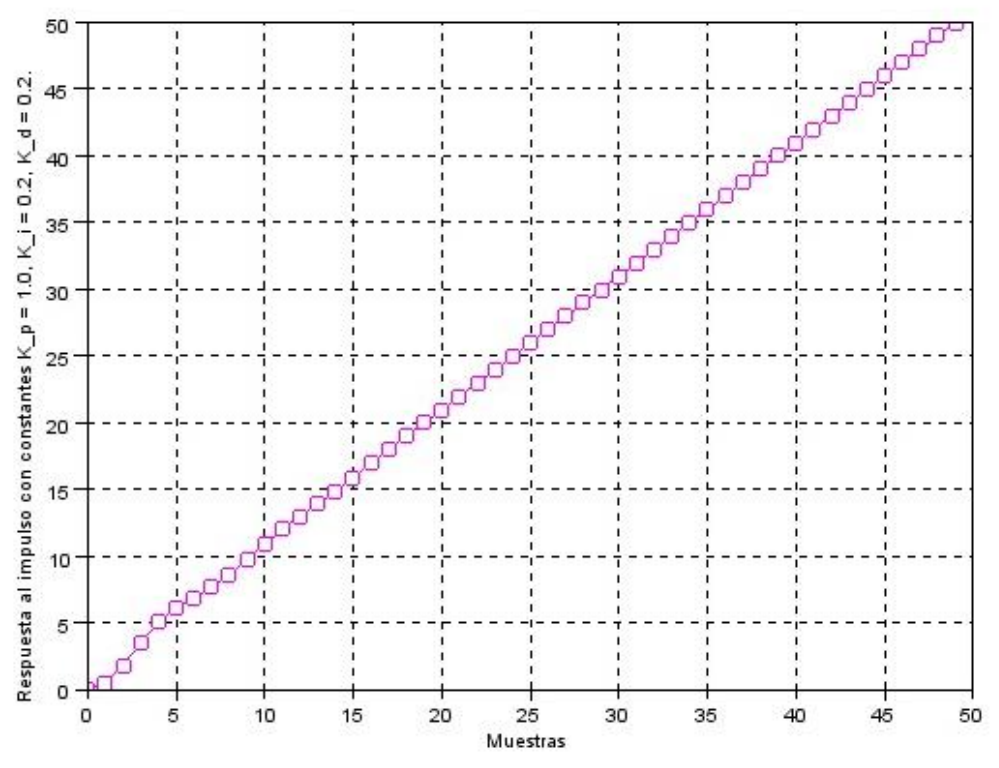

**Figura 5.** Respuesta del sistema a una entrada tipo rampa.

### CONCLUSIONES.

A través de la elaboración de esta práctica fue posible observar el método necesario para encontrar la respuesta de un controlador PID en tiempo discreto a una entrada de tipo escalón y rampa unitaria, las cuales son generadas utilizando la aplicación de procesamiento matemático Scilab, en la cual se introdujeron los valores del controlador PID y se simuló la función de transferencia de cada uno de los elementos conectados como es el caso del retenedor de orden cero y de la planta.

Se puede observar cómo al variar las constantes proporcional, integral y derivativa es posible modificar el tiempo de respuesta y sobretiro de la respuesta de la señal al sistema.

## APÉNDICE A.

Código elaborado para la simulación del comportamiento del controlador:

*//PRÁCTICA 3.1 //Se obtiene la función de transferencia en lazo abierto y posteriormenet la función de transferencia en lazo cerrado.* clc clear

*//Se declara z como la variable compleja z.*  $z = \% z$ ;

*//Se definen las constantes del controlador.*  $kp = 1$ ;  $k = 0.2$ ;  $kd = 0.2$ ;

*//Constantes del controlador. //kp = 0.35; //ki= 0.00001; //kd = 0.0002;*

GDz =  $\text{syslin}(\text{d}', \text{kp+ki+kd)*z^2 + (-kp-2*kd)*z +kd , z^2 - z)}$ ; // Función del controlador y con exponenete z *positivo en función de las ganancias //GDz = syslin( 'd', 1.4\*z^2 - 1.4\*z + 0.2, z^2 - z); // Transformada z del controlador PID*  $GPz = \text{syslin}([d', 0.3679^*z + 0.2642, (z-0.3679)^*(z-1));$  // Transformada z de la planta  $GzLA = GDz*GPz;$ 

GzLC = GzLA /. 1; *//Se obtiene la función de transferencia de la función en lazo cerrado.* N = 50; *//Se designa el tiempo de muestreo.*

*//Se genera la función escalón unitario.*  $rk = ones(1,N);$ 

*//Se calcula la respuesta en el dominio del tiempo utilizando la función flts para obtenerla con respecto a la entrada impulso unitario.*  $ck = f$ lts (rk, GzLC);

*//Se elabora la gráfica de la función.* scf(); plot(0:N-1,ck,'-mo' ) xgrid xlabel("Muestras") ylabel("Respuesta al impulso con constantes  $K_p = 1.0$ ,  $K_i = 0.2$ ,  $K_d = 0.2$ .")

## APÉNDICE B.

Modificación al código para obtener la respuesta a una entrada tipo rampa.

*//PRÁCTICA 3.1 //Se obtiene la función de transferencia en lazo abierto y posteriormenet la función de transferencia en lazo cerrado.* clc clear *//Se declara z como la variable compleja z.*  $z = \% z$ ; *//Se definen las constantes del controlador.*  $kp = 1$ ;  $k = 0.2$ ;  $kd = 0.2;$ *//Constantes del controlador. //kp = 0.35; //ki= 0.00001; //kd = 0.0002;* GDz =  $\frac{\text{syslin}}{\text{dim}}$  ('d', (kp+ki+kd)\*z^2 + (-kp-2\*kd)\*z +kd , z^2 -z); // Función del controlador y con exponenete z *positivo en función de las ganancias //GDz = syslin( 'd', 1.4\*z^2 - 1.4\*z + 0.2, z^2 - z); // Transformada z del controlador PID* GPz = syslin( 'd', 0.3679\*z + 0.2642, (z-0.3679)\*(z-1)); *// Transformada z de la planta*   $GzLA = GDz*GPz;$ GzLC = GzLA /. 1; *//Se obtiene la función de transferencia de la función en lazo cerrado.* N = 50; *//Se designa el tiempo de muestreo.*  $N2 = 1:1:50;$ *//Se genera la función escalón unitario.*  $//rk = ones(1,N);$ *//Se genera la función rampa unitaria.*  $rk = N2$ ;

*//Se calcula la respuesta en el dominio del tiempo utilizando la función flts para obtenerla con respecto a la entrada impulso unitario.*  $ck = f$ Its (rk, GzLC);

*//Se elabora la gráfica de la función.*  $\text{scf}()$ ; plot(0:N-1,ck,'-mo' ) xgrid xlabel("Muestras") ylabel("Respuesta al impulso con constantes  $K_p = 1.0$ ,  $K_i = 0.2$ ,  $K_d = 0.2$ .")

# BIBLIOGRAFÍA.

1. Katsuhiko Ogata. *Sistemas de control en tiempo discreto***.** Pearson. Segunda Edición.